## **MITSUBISHI**

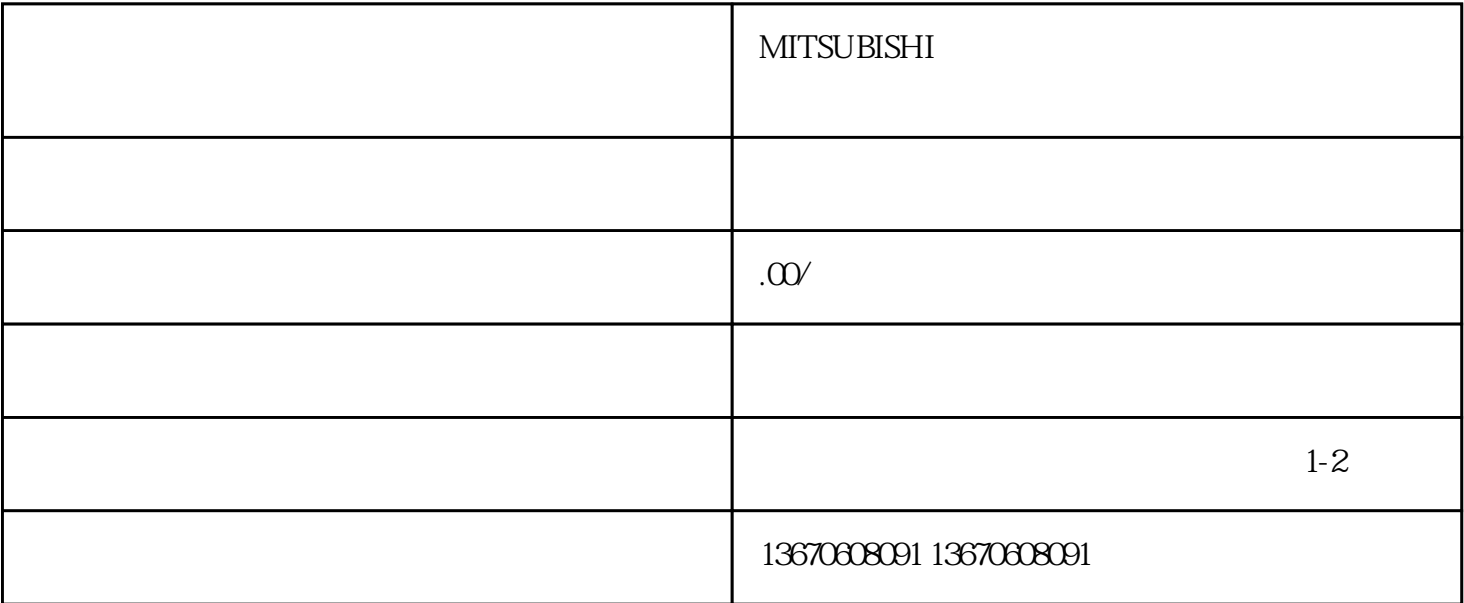

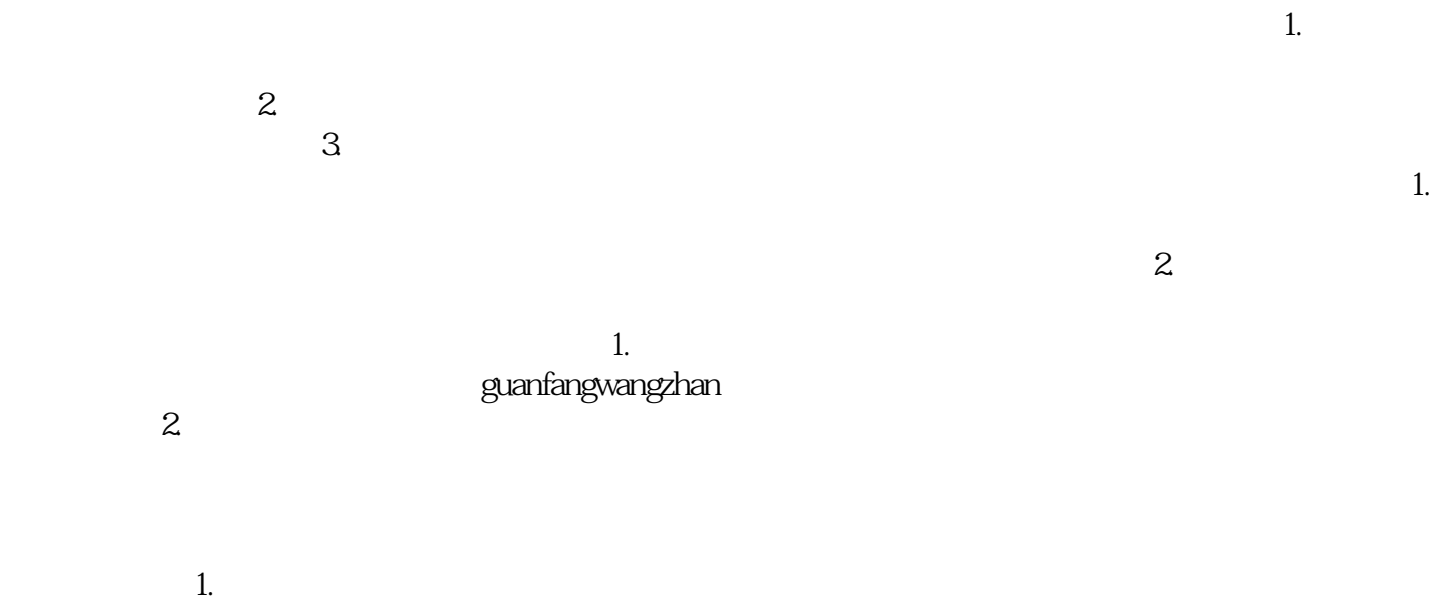

 $\sim$  2.  $\sim$ 

 $3$